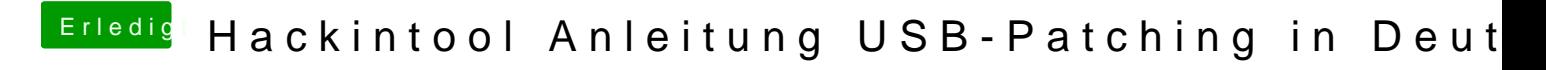

Beitrag von kuckkuck vom 1. Mai 2020, 17:03

Wenn dann sowieso von IOService, aber normalerweise ist in einem dump sow Inwiefern ist deine Karte per USB angeschlossen?